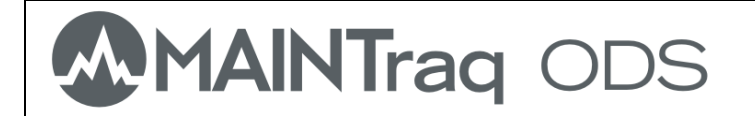

*El análisis ODS (Operational Deflection Shape) muestra los movimientos de máquinas o estructuras provocados por sus propias fuerzas de operación.* 

*Las vibraciones se miden con Vibracheck en diferentes puntos y direcciones de la estructura con las que MAINTraq ODS muestra las animaciones de un modo práctico y sencillo.* 

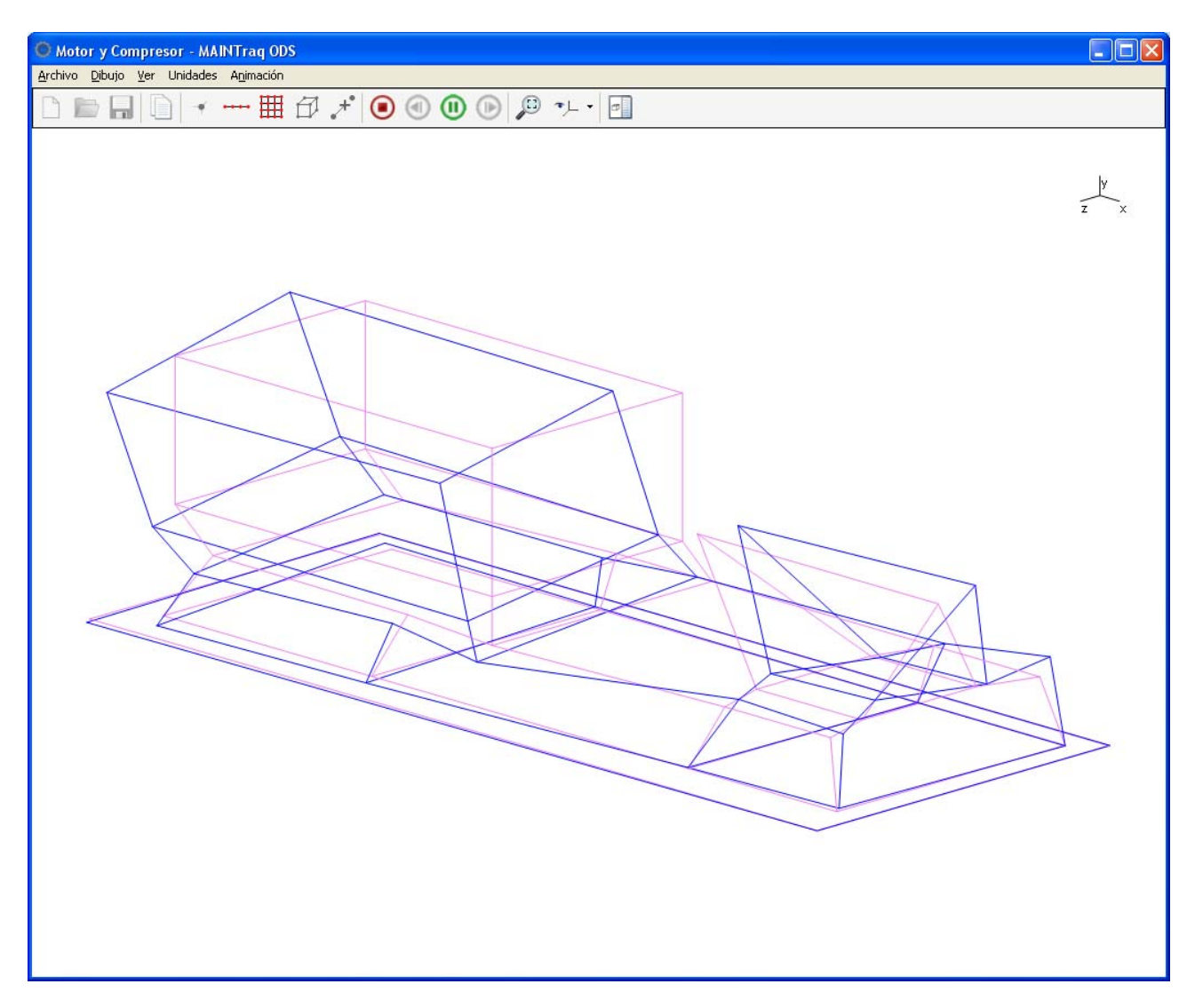

#### **CARACTERÍSTICAS PRINCIPALES**

- Realiza análisis sobre todo tipo de máquinas o estructuras
- Muestra animaciones de los movimientos tridimensionales o el de sus vistas
- Obtiene a las mediciones desde los analizadores de vibraciones de dos canales *Vibracheck* 200 ABO o *Vibracheck* 200 ABGO
- Facilita la comparación de los movimientos a distintas frecuencias o en diferentes condiciones de operación

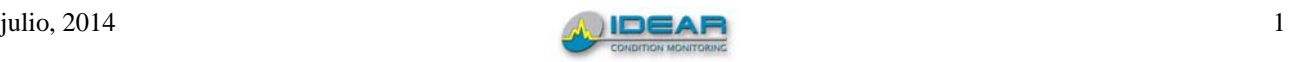

### **DEFINICIÓN DE FIGURAS**

*MAINTraq ODS* permite crear figuras conceptuales que representan a las máquinas o estructuras por medio de puntos, líneas, grillas o cubos que se vinculan entre sí.

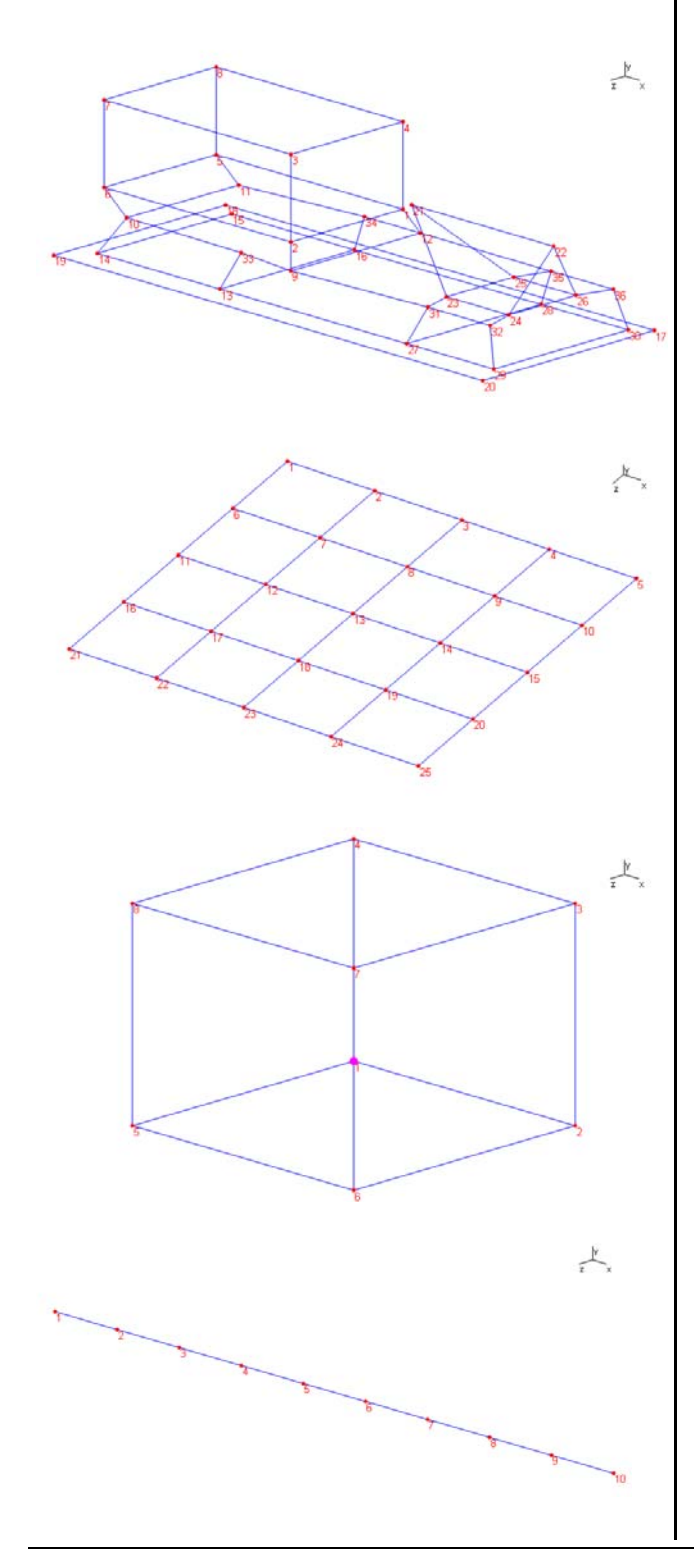

### **VISTAS DEL MOVIMIENTO**

Los movimientos se pueden observar a través de animaciones tridimensionales o desde sus vistas frontal, superior y lateral.

Vista tridimensional:

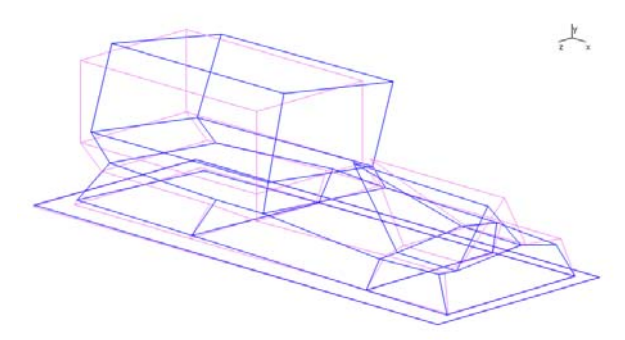

Vista frontal:

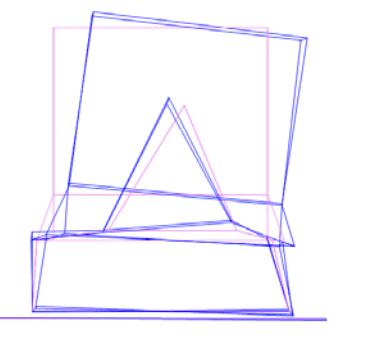

Ľ.

Vista lateral:

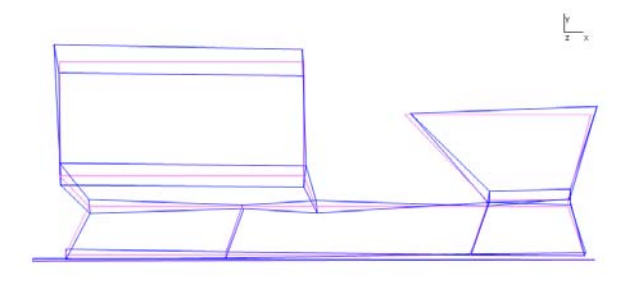

Vista superior:

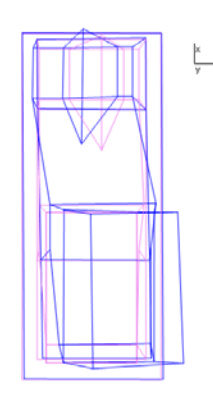

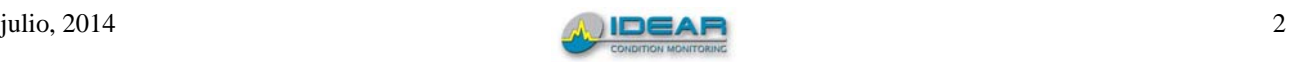

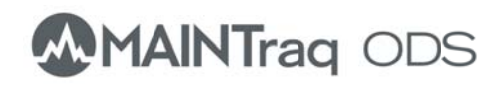

### **MEDIC CIONES S**

Las mediciones se realizan con el analizador de vibraciones de dos canales Vibracheck 200 *ABO* o *Vib bracheck 20 00 ABGO*.

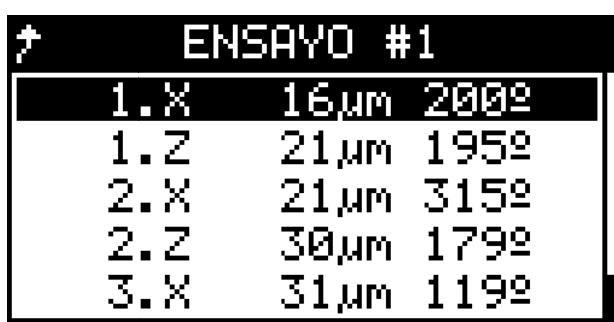

Vibracheck puede almacenar 10 ensayos con hasta 1000 puntos de medición cada uno.

Las mediciones se realizan poniendo un Vibracheck puede almacenar 10 ensayos con<br>hasta 1000 puntos de medición cada uno.<br>Las mediciones se realizan poniendo un<br>acelerómetro en una posición fija usado como referencia y otro acelerómetro con el que se recorren los diferentes puntos de la máquina

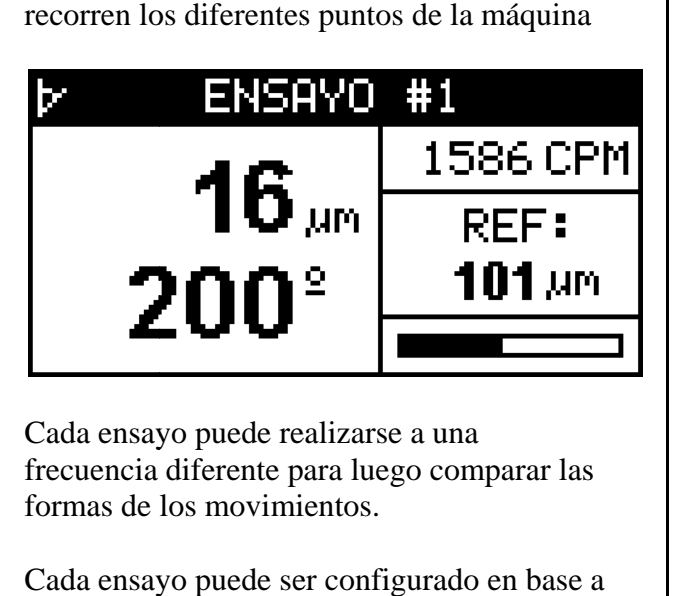

Cada ensayo puede realizarse a una frecuencia diferente para luego comparar las formas de los movimientos.

Cada ensayo puede ser configurado en base mediciones tridimensionales (X, Y, Z), bidimensionales  $(X,Z)$  o unidireccionales  $(Y)$ facilitando el proceso de registro de datos.

### **ADM MINISTR RACIÓN DE ENSA AYOS**

MAINTraq ODS puede almacenar varios ensayos realizados sobre la estructura que se está estudiando.

Cada ensayo puede realizarse a diferentes frecuencias, en distintas condiciones de carga o de proceso .

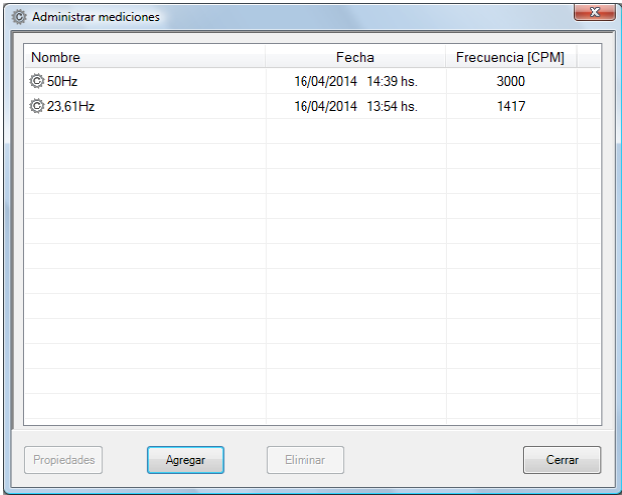

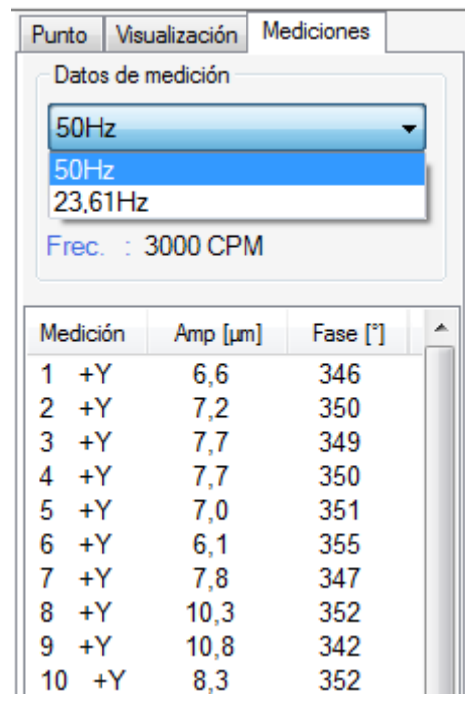

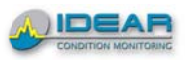

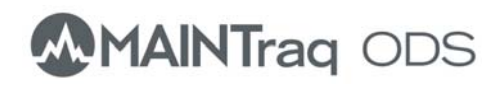

# **TRANSFENCIAS DE DATOS**

Los datos se descargan por cable USB en PC usando el software *TRANSFER*.

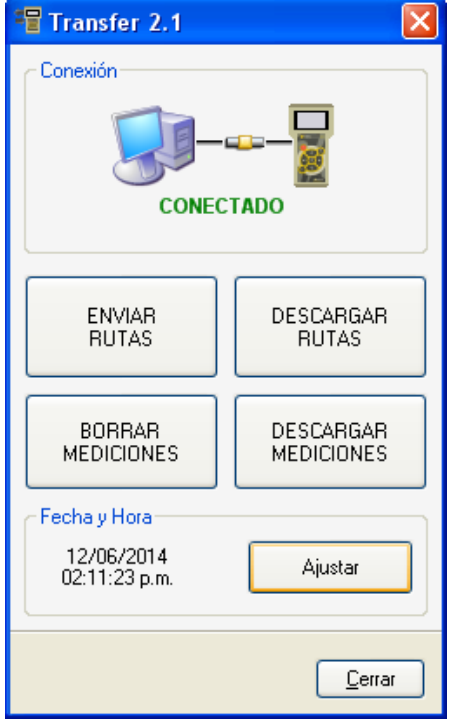

## **REQUISITOS DE PC**

- Sistema operativo Windows XP /7 /8
- Microsoft .NET framework 4 Client Profile
- 100 MBytes de espacio en disco para instalación de programas
- 10 GBytes de espacio en disco para datos
- 4 GBytes de memoria RAM

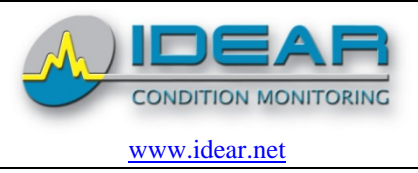

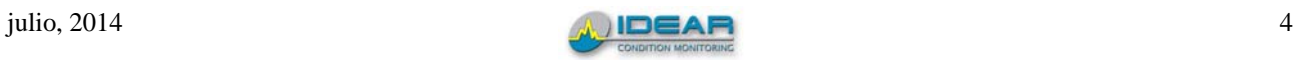